## Select Box Filter

Select Box Filter allows you to create a selection-based search filter. The options can be populated through the use of Options Binder.

|                                       |                                      |               |                       | 10              | <b>Show</b><br>Approved -<br>Approval |  |
|---------------------------------------|--------------------------------------|---------------|-----------------------|-----------------|---------------------------------------|--|
|                                       | <b>Reference No</b>                  | <b>Title</b>  | <b>Date Created</b>   | <b>Approval</b> | <b>Approved</b><br>tion<br>Rejected   |  |
| 回                                     | 000003                               | August 2012   | 2012-08-23 14:28:56.0 | <b>Approved</b> | Mortina                               |  |
| 同                                     | 000004                               |               | 2012-10-24 17:05:05.0 | Approved        |                                       |  |
| 同                                     | 000005                               | November 2012 | 2012-10-24 17:12:09.0 | Approved        |                                       |  |
| 同                                     | 000006                               | November 2012 | 2012-10-24 17:13:06.0 | Approved        |                                       |  |
| 画                                     | 000007                               | November 2012 | 2012-10-24 17:20:46.0 | Approved        |                                       |  |
|                                       | 5 items found, displaying all items. |               |                       |                 |                                       |  |
|                                       |                                      |               |                       |                 |                                       |  |
| <b>④ CSV   图 Excel   品XML   因 PDF</b> |                                      |               |                       |                 |                                       |  |

Figure 1: Datalist with Select Box Filter

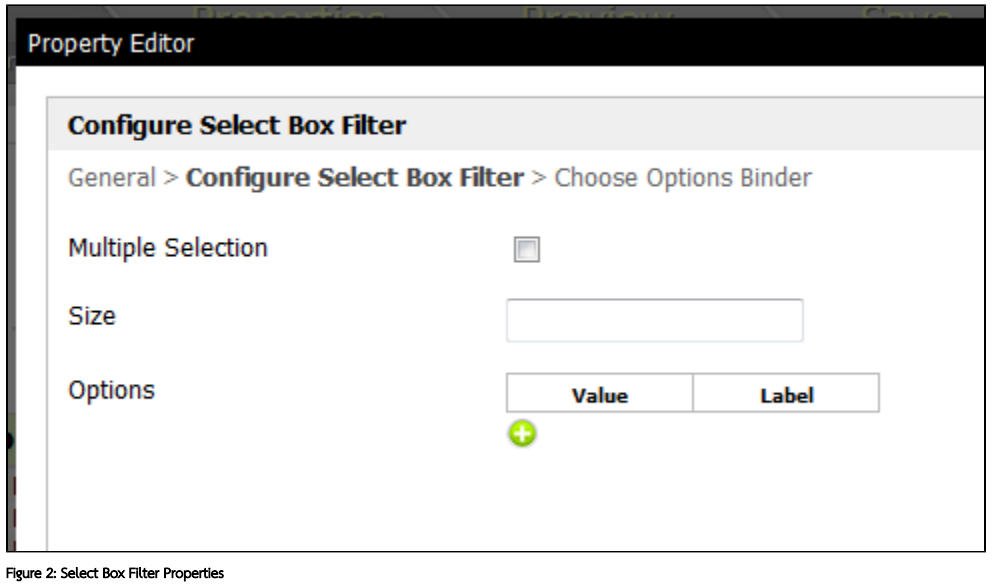

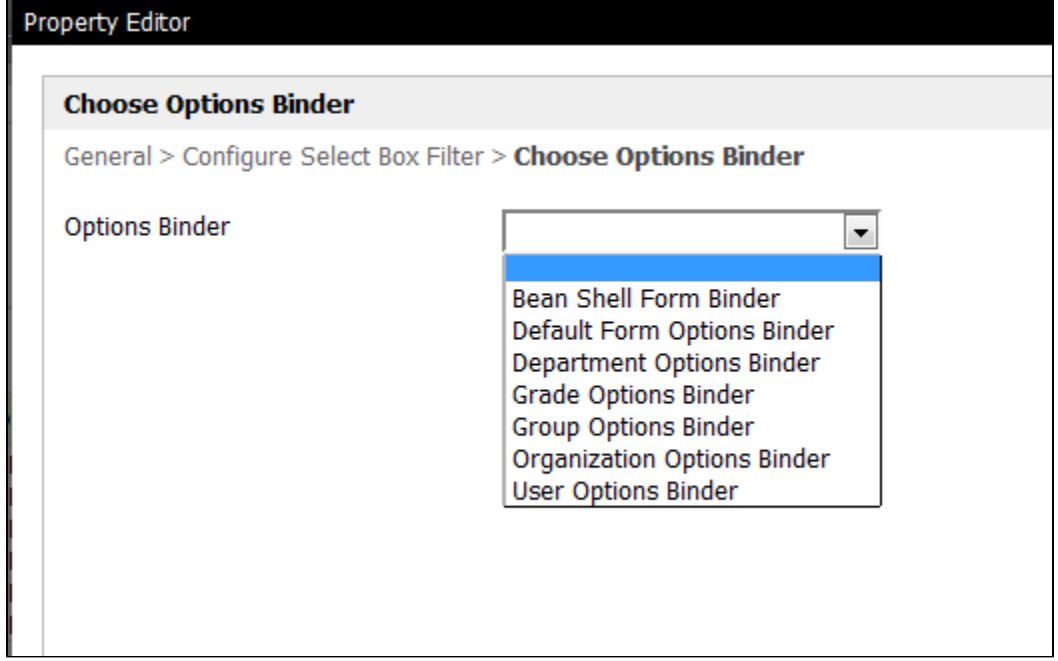

Figure 3: Select Box Filter Options Binder